# Exercise 3 Gymnasium and TD-Learning

## 1 Gymnasium Gridworld

The Gymnasium/OpenAI Gym interface is a common standard for environments in reinforcement learning. It defines five methods that your environment has to implement. Providing the interface makes your environment compatible with nearly every RL framework (stable-baselines3, Tianshou, RLlib, ...).

The documentation and further information can be found here:

- <https://farama.org/Announcing-The-Farama-Foundation>
- <https://gymnasium.farama.org/>
- <https://github.com/Farama-Foundation/Gymnasium>

In this exercise, you will implement an environment based on the MDP definition. A simple grid world, similar to the last exercise, but with two different types of terminal states (two positives, G, and one negative  $\mathbf{T}$ :

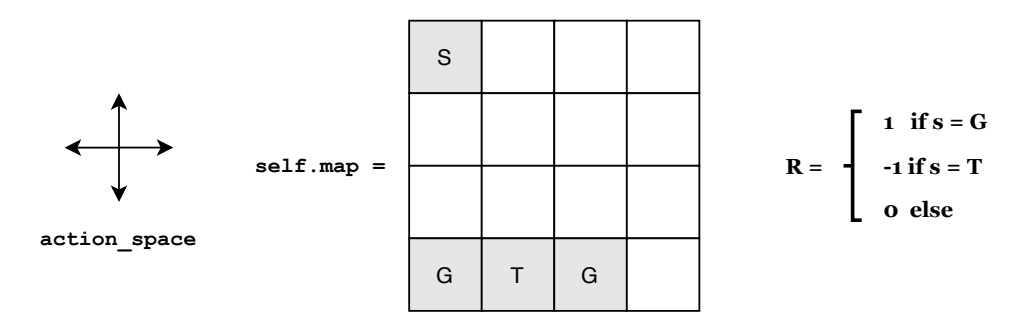

The agent starts in the cell marked S. At each time step, the agent can step up, right, down, or left if the agent reaches the goal  $(G)$ , he receives a reward of 1, and the episode ends. If he falls into a trap  $(T)$ , the episode ends with a reward of -1. Actions that would result in the agent leaving the board have no effect.

#### Programming Tasks:

- 1. \_init\_(). A gymnasium environment has to define its action and state space via two members, action space and observation space. Define the appropriate spaces inside the constructor. Also, add a member for the current environment state and assign the start state to it.
- 2. reset(). To reset the environment, a reset() method is required. This method should reset the environment state to a possible start state and return the observation for this state.
- 3. step(action). To simulate a one-time step, the method step(action) is called with the agent's action. This method should simulate the environment dynamics and the agent's actions in one time step.

step(action) should simulate one step in the environment and return a tuple (observation, reward, terminated, truncated, info) that describes the transition. observation is the agent's perception of the new state. reward is the agent's reward in the new state. terminal is True if the next state is terminal, False otherwise. truncated can be neglegted for exercise an can be set to False. info is a list or dictionary that contains additional (debug) information about the environment – for this implementation, you can return an empty dictionary  $({})$ .

- 4. render(). This helper method visualizes the current state in a human- or agent-readable way. In our case, this method should print an ASCII representation of the current map and agent.
- 5. close(). This method frees up any resources (file handles, sockets, ...) that your environment needs to operate. In our case, the provided implementation (pass) does not need to be adapted.

Before continuing to the second exercise, we encourage you to test your implementation to find potential errors and problems. You can run the env\_test.py file to execute random actions in your environment.

### 2 Temporal Difference Learning

TD-Learning is a technique that allows us to solve MDPs without access to the state transitions P. Your task is implementing a TD-Learning agent that solves the environment you implemented in Exercise 1. The file td agent.py contains the skeleton code for this exercise. We supply testing code that deploys a random policy and visualizes the value function estimated through TD-Learning implementation.

#### Programming Tasks

- 1. learn(n\_timesteps). This method currently implements n\_timesteps of environment interaction via selecting a random action and deploying it in the environment. Implement TD-Learning and update the array self.V holding the current approximation at every time step. Run the script and examine the V estimates.
- 2. Policy action(s). Currently, this method implements a random policy. Implement a better policy (e.g., by mapping states to actions with a dictionary) and observe how the TD estimate of V changes visually.